### **Hood Mountain Seedling Data Analysis**

# 1. Assignment: Answer the following question: Is there a difference between the burned and bulldozed areas:

- In total seedlings of all spp?
- In the density of Arctostaphylus visida (ARVI) seedlings?
- In the density of Ceanothus sonomensis (CESO) seedlings?
- In the density of Hesperocyparis sargentii (HESA) seedlings?
- Is there an interaction between the species density and the treatment (ie are some species doing particularly well/badly in one treatment vs. the other?)

#### To do so, follow the instructions below

 a. Calculate the total number of seedlings for each species in each transect

| A          | В             | C             | D            | E          | F             | G             | H            | 1          | J             | K             | L            | M          |
|------------|---------------|---------------|--------------|------------|---------------|---------------|--------------|------------|---------------|---------------|--------------|------------|
| Transect # | ARVI 1st year | ARVI 2nd year | ARVI unknown | Total ARVI | CESO 1st year | CESO 2nd year | CESO unknown | Total CESO | HESA 1st year | HESA 2nd year | HESA unknown | Total Hesa |
| B21        |               | 0 (           | ) 0          | 0          | 0             | 5             | . 0          | 5          | 1             | 6             | 0            |            |
| B22        |               | 1 8           | 5 0          | 6          | 0             | 1             | 0            | 1          | 2             | 1             | 0            |            |
| B23        |               | 0 (           | 0            | 0          | 0             | 1             | 0            | 1          | 5             | 11            | 0            |            |
| B24        |               | 2 12          | 2 2          | 16         | 0             | 1             | 0            | 1          | 4             | 7             | 0            |            |
| B25        |               | 3             | 2 0          | 5          | 2             | 2             | . 0          | 4          | 2             | 2             | 0            |            |
| B26        |               | 8 (           | 0            |            |               | 2             | . 0          | 3          | 2             | . 0           | 1            |            |
| B27        | 8             | 6 7           | 7 0          | 93         | 0             | 1             | 0            | 1          | 4             | 1             | 0            |            |
| B28        | 1             | 9 1           | 1 0          | 30         | 3             | 3             | . 0          | 6          | 11            | 3             | 0            |            |
| B29        |               | 0 (           | 0            | 0          | 3             | 2             | . 0          | 5          | 9             | 2             | 0            |            |
| B30        |               | 0 (           | ) (          | 0          | 2             | 2             | . 0          | 4          | 1             | 1             | 0            |            |
| D1         |               | 4 12          | 2 0          | 16         | 1             | 4             |              | 5          | 7             | 12            | 0            |            |
| D2         | 4             | 8 15          | 5 0          | 63         | 2             | . 0           | 0            | 2          | 26            | 8             | 12           |            |
| D3         | 2             | 1 12          | 2 0          | 33         | 1             | 1             | 0            | 2          | 9             | 2             | 0            |            |
| D4         | 3             | 1 2           | 2 2          | 35         | 3             | 2             | . 0          | 5          | 7             | 1             | 0            |            |
| D5         | 8             | 4 25          | 5 0          | 109        | 1             | 0             | 0            | 1          | 20            | 10            | 0            |            |
| D6         | 1             | 7 2           | 2 0          | 19         | 1             | 1             | 0            | 2          | 5             | 5             | 0            |            |
| D7         | 11            | 9 9           | 9 0          | 128        | 13            | 1             | 0            | 14         | 3             | 9             | 3            |            |
| D8         | 1             | 9 35          | 5 0          | 54         | 10            | 7             | . 0          | 17         | 2             | 8             | 0            |            |

 Organize the data so that it is in the format to calculate an ANOVA.

ANOVAs require the same number of samples in each treatment. In other words, the same number of transects in the burned and dozed sections.

One way to solve that problem is to calculate the average for each species and put them in as the "missing" two transects for the dozed treatment.

Careful – when you calculate the average for the second Dadded, that you aren't

| Transect # | Total ARVI | Total CESO | Total Hesa |
|------------|------------|------------|------------|
| B21        | 0          | 5          | 7          |
| B22        | 6          | 1          | 3          |
| B23        | 0          | 1          | 16         |
| B24        | 16         | 1          | 11         |
| B25        | 5          | 4          | 4          |
| B26        | 8          | 3          | 3          |
| B27        | 93         | 1          | 5          |
| B28        | 30         | 6          | 14         |
| B29        | 0          | 5          | 11         |
| B30        | 0          | 4          | 2          |
| D1         | 16         | 5          | 19         |
| D2         | 63         | 2          | 46         |
| D3         | 33         | 2          | 11         |
| D4         | 35         | 5          | 8          |
| D5         | 109        | 1          | 30         |
| D6         | 19         | 2          | 10         |
| D7         | 128        | 14         | 15         |
| D8         | 54         | 17         | 10         |
| D- added   | 57.125     | 6          | 18.625     |
| D- added   | 57.125     | 6          | 18.625     |

calculating the average including the first D-added

c. Hopefully you have already XL Miner as one of your add-ons. Click 'Start' and then select "ANOVA Two Factor with Replication". Fill in the information in this manner Input Range= the cells with your data- including the headers

Rows per sample= # of transects- this should be 10 each

Output range= where you want the ANOVA to be in your spreadsheet.

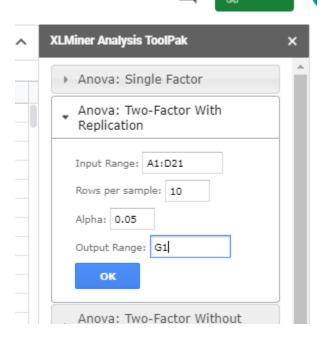

- d. You will now have the ANOVA table which will allow you to do two things
- Answer the questions above about differences in seedling density and burned vs.
   bulldozed.

  Anova: Two-Factor With Replication
- Create graphs.

(You will have to rename the headers, colored in orange at the top) because Google Sheets does something weird.)

Sample= treatment= burned vs. bulldozed

Column = species

| Anova: Two-Fact    | tor With Replication                    | n           |             |             |                |
|--------------------|-----------------------------------------|-------------|-------------|-------------|----------------|
|                    | , , , , , , , , , , , , , , , , , , , , |             |             |             |                |
| SUMMARY            | Total ARVI                              | Total CESO  | Total HESA  | Total       |                |
| B21                |                                         |             |             |             |                |
| Count              | 10                                      | 10          | 10          | 30          |                |
| Sum                | 158                                     | 31          | 76          | 265         |                |
| Average            | 15.8                                    | 3.1         | 7.6         | 8.833333333 |                |
| Variance           | 825.9555556                             | 3.877777778 | 25.37777778 | 294.0057471 |                |
|                    |                                         |             |             |             |                |
| D1                 |                                         |             |             |             |                |
| Count              | 10                                      | 10          | 10          | 30          |                |
| Sum                | 571.25                                  | 60          | 186.25      | 817.5       |                |
| Average            | 57.125                                  | 6           | 18.625      | 27.25       |                |
| Variance           | 1330.541667                             | 28.88888889 | 134.6527778 | 952.8081897 |                |
| Total              |                                         |             |             |             |                |
| Count              | 20                                      | 20          | 20          |             |                |
| Sum                | 729.25                                  | 91          | 262.25      |             |                |
| Average            | 36.4625                                 | 4.55        | 13.1125     |             |                |
| Variance           | 1470.908059                             | 17.73421053 | 107.7909539 |             |                |
|                    |                                         |             |             |             |                |
| ANOVA              |                                         |             |             |             |                |
| Source of Variatio | SS                                      | df          | MS          | F           | P-value        |
| Sample             | 5087.604167                             | 1           | 5087.604167 | 12.99352879 | 0.000681996808 |
| Columns            | 10912.97708                             | 2           | 5456.488542 | 13.93564409 | 0.000013184925 |
| Interaction        | 4100.977083                             | 2           | 2050.488542 | 5.23686219  | 0.008342515846 |
| Within             | 21143.65                                | 54          | 391.5490741 |             |                |
| Total              | 41245.20833                             | 59          |             |             |                |

#### Graphs

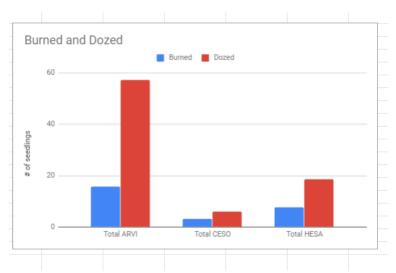

# 2. Assignment: Now you are going to do the same type of analysis but answering different questions:

- a. Is there a difference in 1<sup>st</sup> year vs. 2<sup>nd</sup> year seedlings in the burned vs. bulldozed areas?
- For ARVI?
- For CESO?
- For HESA?
- For all seedlings together

### 3. Assignment: Answer the following question:

- Is there a difference in surface temperature between the burned and bulldozed areas?
- Is there a difference in the soil moisture between the burned and bulldozed areas? ( we
  will not be able to answer this question until we enter the dry weight of the soil on
  Monday)
- You will need to work with the temperature and moisture spreadsheet.
- a. Surface Soil Temperature
  - First clean up the data by
  - Copying the data to another worksheet
  - Removing all but the surface temperature data
  - It should look something like this:
- b. Calculate the statistics and graph the data

| Dozed | Burned |
|-------|--------|
| 42.5  | 50.4   |
| 41.5  | 54.8   |
| 48.9  | 52.2   |
| 49    | 55     |
| 46.6  | 41.5   |
| 44.5  | 56.7   |
| 39    | 51.9   |
| 37.4  | 56.7   |
| 49.2  | 49.7   |
| 46.7  | 56.7   |
| 48.4  | 56.1   |
| 47.7  | 56.6   |
| 49.4  |        |
| 40.1  |        |
| 48.1  |        |
| 52.5  |        |

c. Because we are only examining one variable, surface soil temperature, we can do a t-test instead of an ANOVA.

(if we were looking at treatment and we had more than 2 treatments, then we would need to do an ANOVA. For example, burned, dozed and unrestored and dozed and restoration)

From XI Miner, select t-test: Two-Sample Assuming Unequal Variances .

Variable 1= Burned

Variable 2= Dozed

This will give you the average for each treatment as well as the p values.

'one tail 'means that you are just asking is one of the treatments hotter/colder than the other. 'two-tail' means that you are asking if the treatments are different than each other without specifying which direction you are predicting.

We DID think that the burned area was hotter so we should use the one-tail p-value to answer our question above.

d. Do the same analysis for the soil moisture.

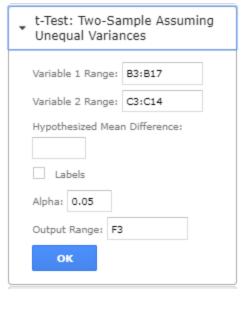

| t root. The oam     | ole Assuming Une | quai varianoso |
|---------------------|------------------|----------------|
|                     | Variable 1       | Variable 2     |
| Mean                | 45.26666667      | 53.19166667    |
| Variance            | 16.96952381      | 20.19901515    |
| Observations        | 15               | 12             |
| Hypothesized Me     | 0                |                |
| df                  | 22               |                |
| t Stat              | -4.723833339     |                |
| P(T<=t) one-tail    | 0.000051519144   |                |
| t Critical one-tail | 1.717144335      |                |
| P(T<=t) two-tail    | 0.000103038289   |                |
| t Critical two-tail | 2.073873058      |                |